## Paper<sub>2</sub> Essav

2

## $[30$  marks]

## Answer three questions only All questions carry equal marks

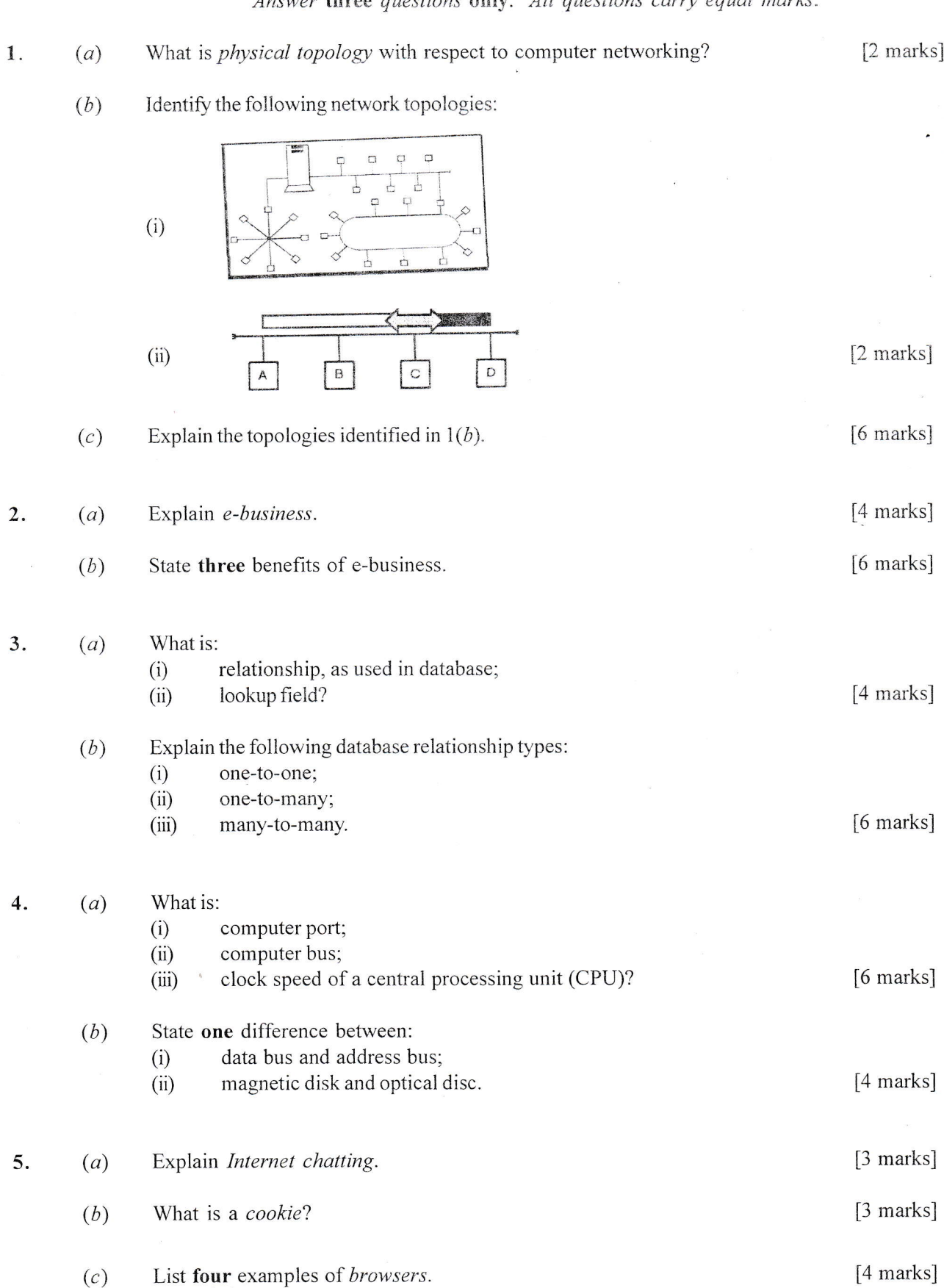

 $S<sub>pd/SC6232&1/dao/fbo/17</sub>$   $END$   $OF$   $ESSAY$   $TEST$ 

Answer all the questions.

Each question is followed by four options lettered A to D. Find the correct option for each question and shade in pencil on your answer sheet, the answer space which bears the same letter as the option you have chosen.

Give only one answer to each question. An example is given below.

Which of the following is used to speed up data retrieval in database?

Data file  $A<sub>1</sub>$ 

change.

- Key field **B.**
- Offline storage  $\overline{C}$ .
- Program file D.

The correct answer is Key field, which is lettered B, and therefore answer space B would be shaded.

 $E = E$  $= C =$  $=$ D $=$  $=$  $A=$ Think carefully before you shade the answer spaces; erase completely any answers you wish to

Do all rough work on this question paper.

Now answer the following questions.

- A computer system is made up of: 1.
	- hardware; Ι.
	- software:  $II.$
	- liveware; III.
	- electronic power. IV.

Which of the following options are correct?

- I and II only  $\mathsf{A}$ .
- I and III only **B.**
- I, II and III only C.
- I, II, III and IV  $D.$
- To integrate multimedia in education, one needs appropriate  $2.$ 
	- A. payments.
	- registration. **B.**
	- C. resources.
	- tutorials. D.
- Which of the following alignments generally gives a more formal appearance to a text in desktop  $3.$ publishing?
	- Centred A.
	- **B.** Fully Justified
	- LeftAligned  $C_{\cdot}$
	- Ragged Right D.

Which of the following operators is used for concatenation in spreadsheet application?  $\overline{4}$ .

- A.
- **B.** Ţ
- C. #
- D. &

spd/SC6232&1/dao/fbo/17

- 5. Which of the following depicts that a CMOS battery is going down? The computer
	- $A$ . fails to boot properly.
	- $B.$ gives a long beep sound.
	- C. starts losing information in memory.
	- starts showing incorrect date and time. D.
- 6. The set of micro-instructions and programs in the Read Only Memory is referred to as
	- $A<sub>1</sub>$ firmware.
	- **B.** liveware.
	- $C_{\cdot}$ malware.
	- D. software.

7. Examples of object oriented programming languages include:

- I. COBOL;
- II.  $JAVA$ ;
- III. BASIC;
- $C^+$   $\overline{C}$ IV.

Which of the following options are correct?

- $A<sub>1</sub>$ I and III only
- II and III only  $-B.$
- C. II and IV only
- $D_{\cdot}$ III and IV only
- The flowchart symbol is known as
	- $A<sub>1</sub>$ Connector.

8.

- **B.** Decision.
- $C_{\cdot}$ Process.
- D. Start.
- 9. A modem converts incoming analogue data to
	- A. analogue signal.
	- digital signal. **B.**
	- C. parallel signal.
	- $D.$ serial signal.

10. Which of the following fields in a database application can help speed up data retrieval?

- $A$ . Data
- **B.** Key
- $C.$ Program
- $D.$ Record
- 11. A single hexadecimal digit is represented by
	- A. one bit.
	- $B.$ two bits.
	- $\mathcal{C}$ . four bits.
	- D. eight bits.
- 12. Communications media such as copper wire, coaxial cables or wireless systems that are used to interconnect the other components of telecommunications network are referred to as
	- $A$ . channels.
	- **B.** modem.
	- $\mathcal{C}.$ processors.
	- $D.$ servers.
- 13. The following are examples of wireless technology except
	- bluetooth. A.
	- **B.** infra-red.
	- C. fibre optics.
	- communication satellites. D.
	- 14. The following are computer crimes except
		- $A.$ hacking.
		- kidnapping. **B.**
		- C. cyber terrorism.
		- child pornography. D.

15. In order to add a new row to an existing table, the SQL statement to use is

- A. CREATE.
- **B. INSERT.**
- C. UPDATE.
- D. WHERE.
- 16. A grid of rows and columns is called
	- A. cell.
	- **B.** column.
	- $\mathcal{C}$ . row.
	- D. table.

17. The following are means of disk organisation except

- cylinders.  $A$ .
- $B.$ heads.
- C. sectors.
- D. tracks.

18. The device that converts  $AC$  to  $DC$  to run the computer is called

- $A.$ motherboard.
- **B.** power converter.
- C. power supply unit.
- D. uninterruptible power supply.

19. Tasks undertaken by system software include:

- Ι. peripheral control
- $\rm II$  . multiprogramming
- Ш. input output control
- IV. project management
- V. memory management

Which of the following options is correct?

- I, II, III and IV only A.
- **B.** I, II, III and V only
- II, III, IV and V only C.
- D. III, IV and V only
- Which type of operating system (OS) is run by the Palm OS for palm held computers? 20.
	- Single-user, single programming OS  $A$ .
	- **B.** Single-user, multiprogramming OS
	- C. Multi-user, single programming OS
	- D. Multi-user, multiprogramming OS
- Some keywords used to represent loops in pseudocode include:  $21.$ 
	- I. ENTRANCE;
	- DO WHILE;  $\mathbf{II}$ .
	- III. DO UNTIL;
	- END DO. IV.

Which of the following options are correct?

- I, II and III only A.
- $B.$ I, III and IV only
- C. II, III and IV only
- I, II, III and IV D.
- The following are network resources except  $\Box$ 22.
	- applications. A.
	- **B.** cache.
	- C. files.
	- D. printers.

23. BNC-T connector is associated with which type of cable?

- A. Coaxial
- **B.** Ethernet
- $\mathsf{C}.$ Fibre-optic
- D. Twisted-pair

Which of the following is not an example of an information technology crime? Theft of 24.

 $\circ$ 

(OXI) + (16 X 8)

- A. ebook.
- $B:$ hardware.
- $\overline{C}$ . information.
- D. software.

25. The binary number  $101.0110<sub>2</sub>$  converts to decimal as

- A. 1.357
- **B.** 1.375
- $\overline{C}$ . 5.357
- D. 5.375
- 26. The octal fraction 0.65 converts to binary as
	- A. 0.110011
	- **B.** 0.110101
	- C. 101101
	- $D.$ 101110

27. Which of the following computer keystrokes will take a user to the last line of a typed document?

- $A.$  Ctrl + Home
- $B.$  Ctrl + End
- $C.$  Shift + Home
- D. Shift+End

28. When a user creates two or more separate windows containing part of the spreadsheet that can be viewed, such a user has created

- A. panes.
- B. sections.
- C. subsets.
- D. views.
- 29. The function key F12 in a spreadsheet application opens the
	- A. Close dialogue box.
	- B. Font dialogue box.
	- C. Open dialogue box.
	- D. Save As dialogue box.
- 30. To view headers and footers information in a spreadsheet application, use the
	- A. web layout button.
	- B. normal view button.
	- C. print preview button.
	- D. outline layout button.
- 31. The first step involved in installing a new device is
	- A. installing software.
	- B. booting the computer.
	- C. reading the instructions manual.
	- D. disassembling the computer.
- 32. The first logical step required when installing a new hard disk is to
	- A. copy the system files.
	- B. partition the new hard disk.
	- C. low-level format the new hard disk.
	- D. high-level format the new hard disk.
- 33. Which DOS configuration should a user check if a device is not loading properlv?
	- A. AUTOEXEM.BAT
	- B. BOOT.INI
	- C. CONFIG.SYS
	- D. SYSTEM.INI
- 34. The following information are stored on a computer's CMOS chip except
	- A. date and time.
	- B. memory information.
	- C. printer configuration.
	- D. hard drive configuration.
- 35. Which of the following utility programs is used in freeing space on hard disk?
	- A. Backup
	- B. Check disk
	- C. Disk cleanup
	- D. Encryption
	- 36. Computation in a flowchart is effected using which of the following symbols?

![](_page_6_Figure_7.jpeg)

The flowchart below shows an algorithm for printing the numbers 1 to 10 inclusive. Certain statements of the algorithm have been represented with the letters  $P$  and  $Q$ . Use the flowchart below to answer questions  $37$  to  $40$ .

![](_page_6_Figure_9.jpeg)

- 37. The name of the symbol labelled **K** is
	- A. Data.
	- B. Decision.
	- C. Fiow line.
	- D. Terminator.

Turn over

- The name of the symbol labelled  $O$  is 38.
	- Decision.  $A<sub>1</sub>$
	- Flow line. **B.**
	- C. Input/Output.
	- D. Process.

Which condition should be placed in P in order for the algorithm to function correctly? 39.

- A.  $J < 10$
- $J \leq 10$ **B.**
- $C_{\cdot}$  $J > 10$
- D.  $J > 10$

The correct statement to be placed in  $Q$  in order to update the value of the variable J to enable the 40. algorithm to function correctly is

- А.  $J = 1 - J$ .
- **B.**  $J = 1 + J$ .
- $C<sub>1</sub>$  $J = J - 2.$
- $D_{\perp}$  $J = J + 2.$
- Which of the following reasons justifies the use of a layered approach to networking? 41.
	- Allows for large networking A.
	- Makes creation of networks easy  $B.$
	- Allows many programmers to implement a network  $\mathcal{C}$ .
	- Permits computers on different platforms to communicate D.
- The internet service that allows users to connect to remote computers and run applications is 42. referred to as
	- $A.$ gopher.
	- **B.** hypertext.
	- $C_{\cdot}$ switching.
	- $D.$ telnet.

The medium in a network that prepares data for transmission is the 43.

- hard disk. A.
- **B.** microprocessor.
- $\overline{C}$ . twisted pair cable.
- network interface card. D.
- A system of connected computers, telephones or other communications devices that can 44. communicate with one another is called a
	- closed network.  $A<sub>1</sub>$
	- circuit switching. **B.**
	- $\mathcal{C}$ . packet switching.
	- communications network. D.
- 45. One-to-many relationship between student and class tables means
	- one class may have many students.  $A$ .
	- **B.** one student may have many classes.
	- C. many classes may have many students.
	- many students may have many classes. D.
- 46. A database language that informs database management system about the whole data structure is called
	- $A<sub>1</sub>$ data control language.
	- $B.$ dynamic link library.
	- C. data definition language.
	- data manipulation language. D.
- 47. Presenting information in a particular order based on numeric or alphabetic value is called
	- A. arranging.
	- **B.** ordering.
	- $C$ . searching.
	- $D.$ sorting.
- 48. Which of the following operators selects a record when only one condition is satisfied?
	- A. **AND**
	- IF Β.
	- C. **NOT**
	- D. **OR**
- 49. E-commerce is an integral part of
	- A. e-business.
	- **B.** e-governance.
	- C. e-learning.
	- D. e-mail.

50. As a webpage developer, which of the following elements should be used to present an unordered list of items?

- I.  $ol$
- $II.$ ul
- III.  $\mathbf{h}$
- IV. table
- $A<sub>1</sub>$ IV only
- I and II only  $B<sub>1</sub>$
- $\overline{C}$ . II and III only
- D. I, II and III only

## **END OF PAPER**